# Язык программирования JAVA

CIVCI

## 3 SAHSTVIE

Условные конструкции:

**If (условие) { команды; } else if (условие) { команды; } else { команды;** —

**}**

#### Операции сравнения:

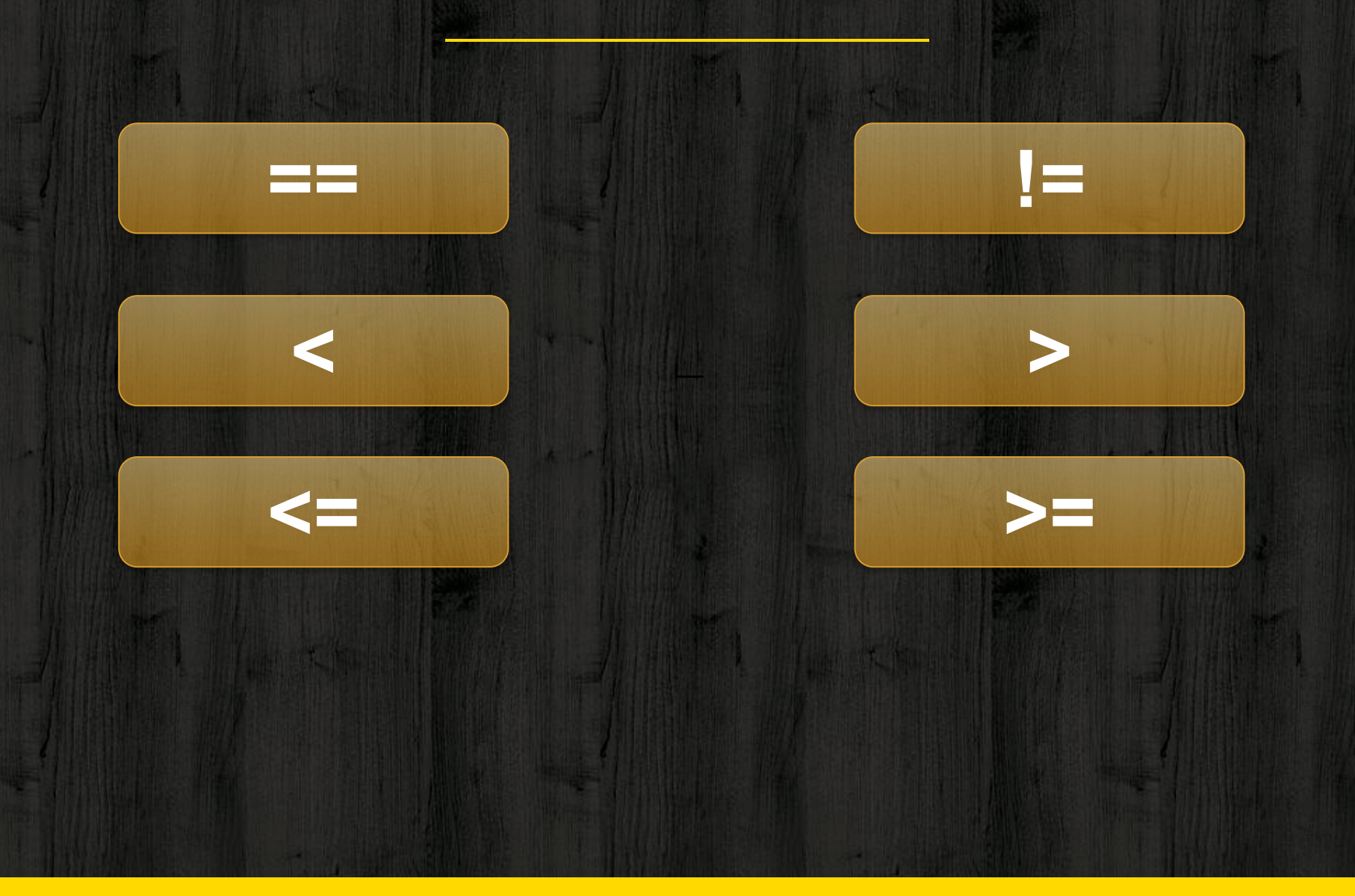

```
public static void main(String... args) {
 int a = 7;
 if(a == 9) {
     System.out.println("А равно 9");
 } else if(a>9){
     System.out.println("А больше 9");
 \} else \{System.out.println("A меньше 9");
 ł
```
#### Логические операции:

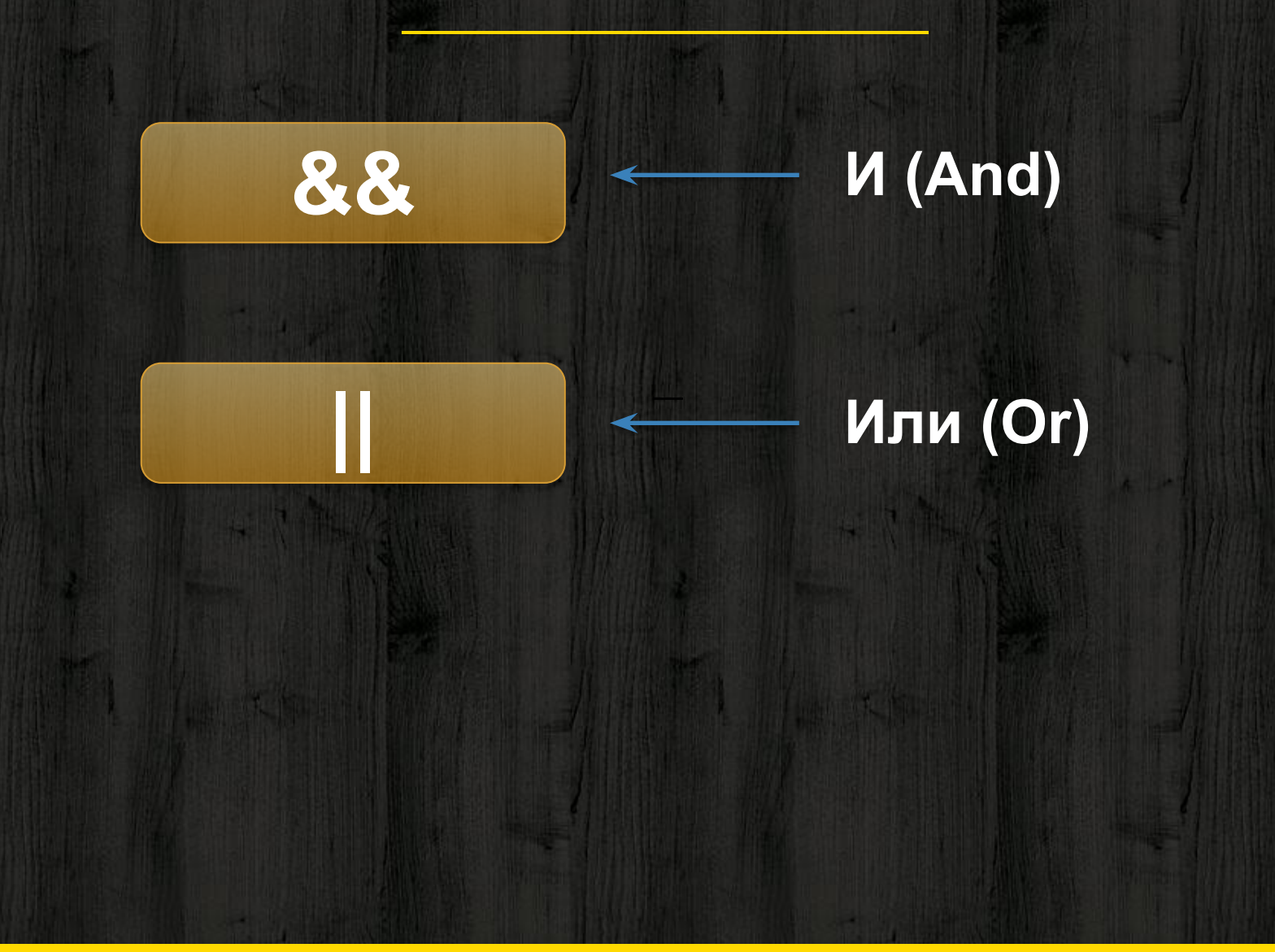

```
public static void main(String... args) {
 int a = 7, b = 7;if(a == 9) {
     System.out.println(9);
 \} else \{System.out.println(a);
 if(a == 7 & 66 & b == 7)System.out.println("Числа равны");
 } else if (a > 7 \& b < 7) {
     System.out.println("Числа разные");
```
**Ввести с клавиатуры число. Сравнить его с Днем рождения и вывести в консоль результат сравнения. (больше, меньше, равно)** 

**Ввести с клавиатуры три числа и найти наименьшее из них. Результат вывести в консоль.** 

**Определить периметр/площадь заданной фигуры. Пользователь вводит цифру, соответствующую фигуре, вводит длины необходимых сторон. В консоль выводится результат (площадь/периметр).**

#### Цикл while:

### **while (условие) { команды;**

**}**

#### **Пока «истина» цикл выполняется, когда «ложь» цикл прерывается.**

```
public static void main(String... args) {
 int a = 7;
while (a < 12) {
     a++;System.out.println(a);
```
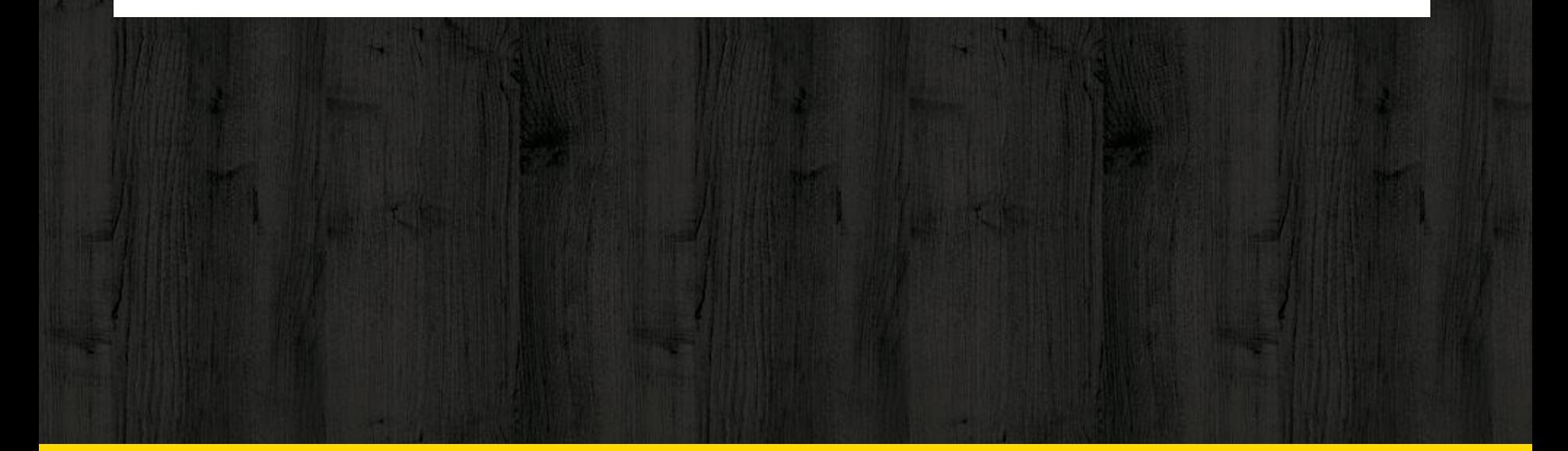

#### Цикл for:

### **for ( счетчик ; условие; счетчик++ ) { команды;**

**}**

**Пока счетчик удовлетворяет условию, он увеличивается. Как только условие не выполняется, цикл завершается.**

#### public static void main(String... args) { for  $(int i = 0; i < 5; i++)$  { System.out.println("Привет!");

**Вводить с клавиатуры числа, пока не будет введена -1.**

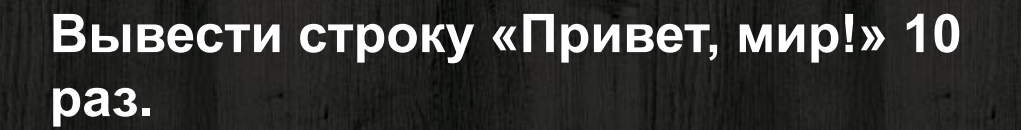

**По заданному числу N, вывести сумму квадратов чисел, идущих до него, включительно.**

**Написать игру угадай число. Компьютер загадывает случайное число, а вы должны вводить с клавиатуры числа, пока ваше введенное число не совпадет с задуманным.**

**Последовательность состоит из различных натуральных чисел и завершается числом 0. Определите значение второго по величине элемента в этой последовательности.**

**Написать программу для решения любого линейного уравнения. (/или квадратного)**

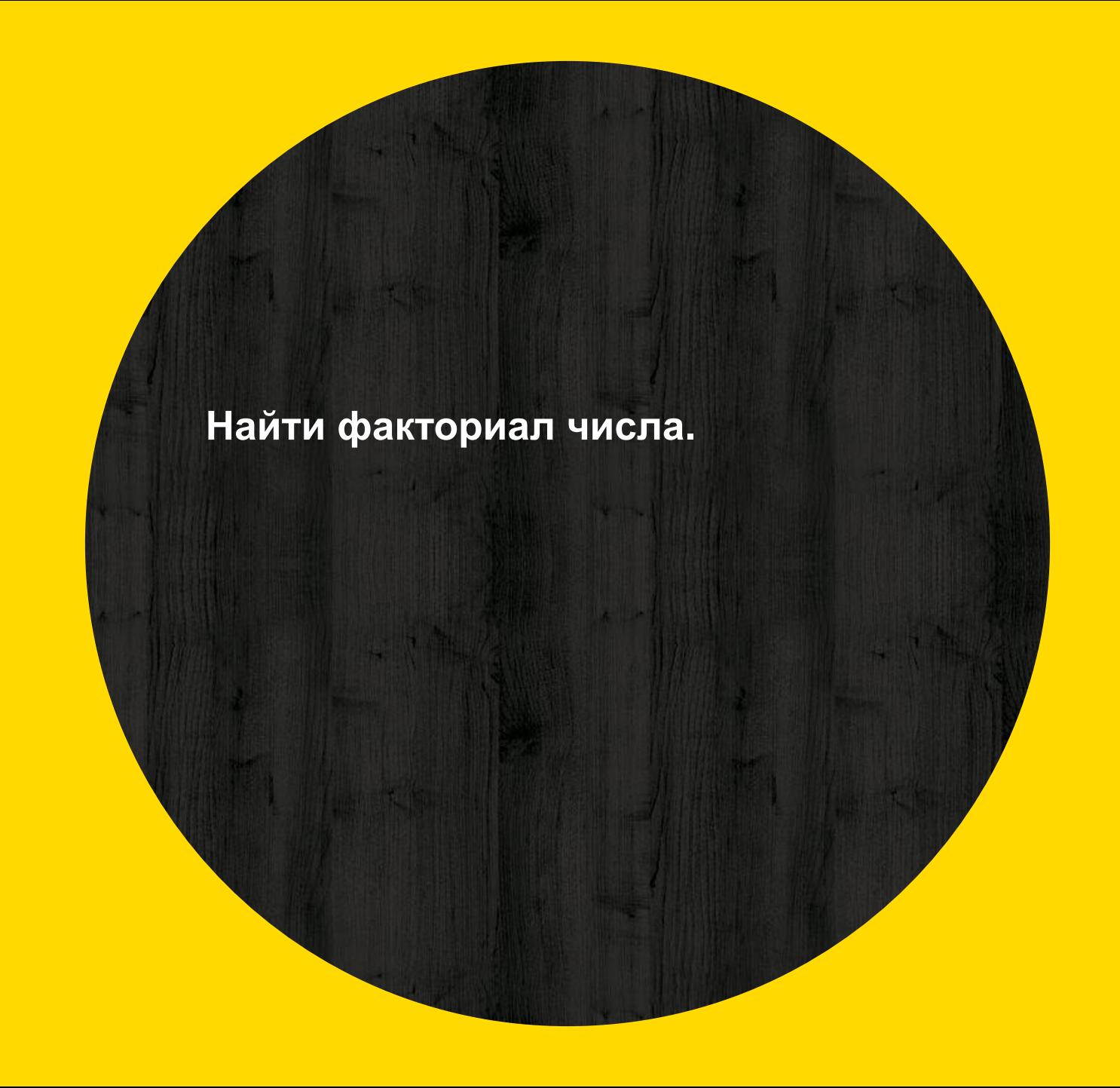

## *Thanks!* **Есть вопросы?**